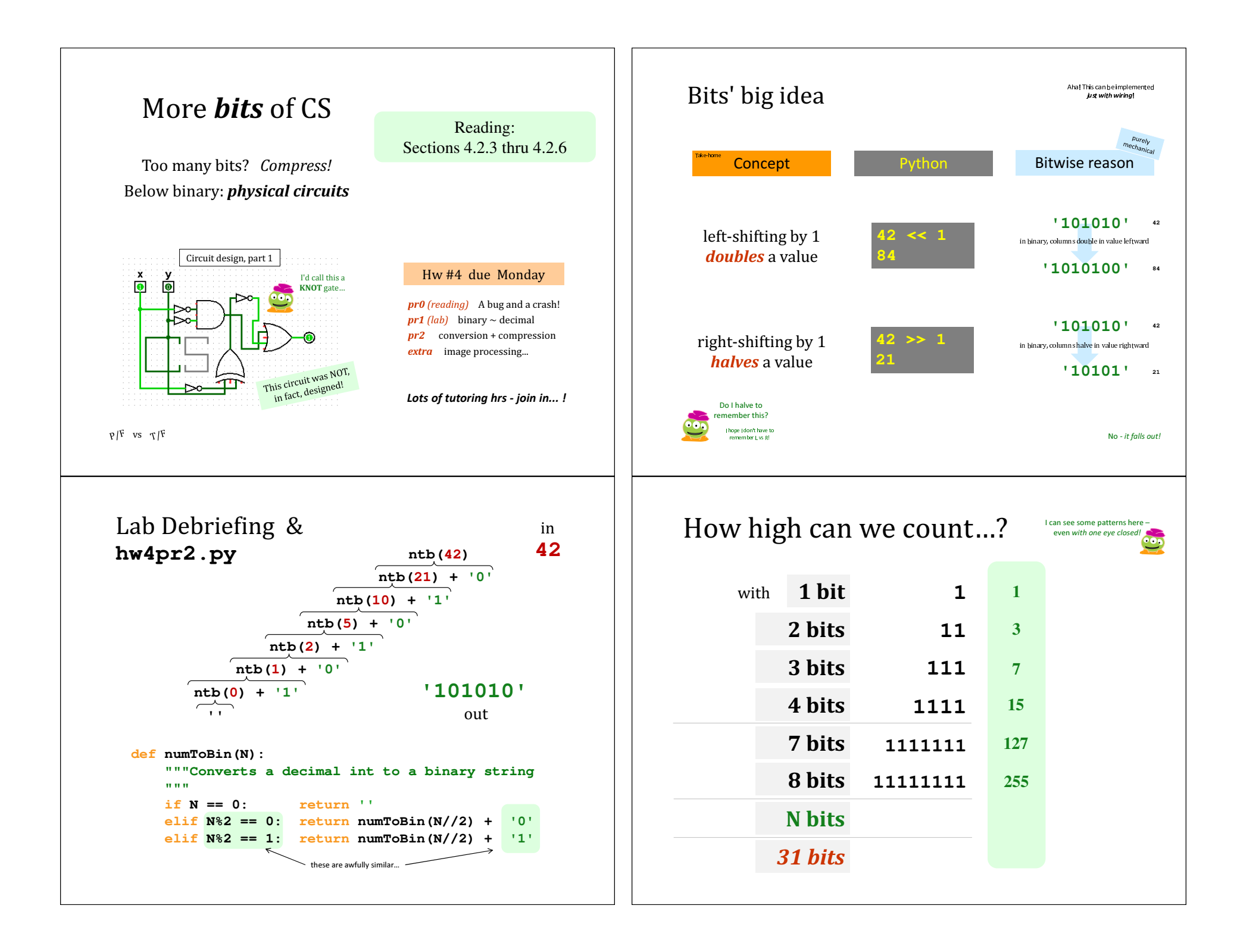

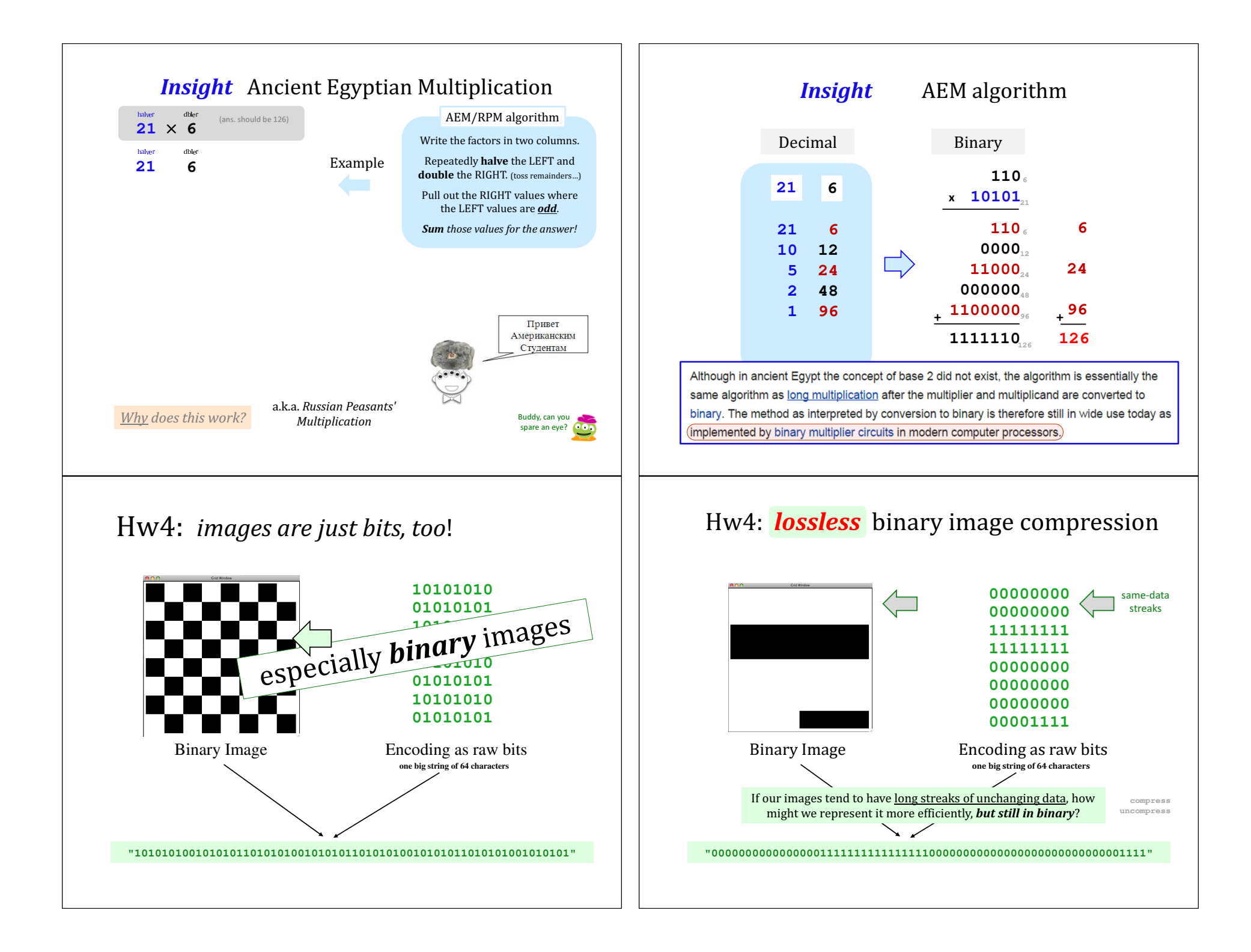

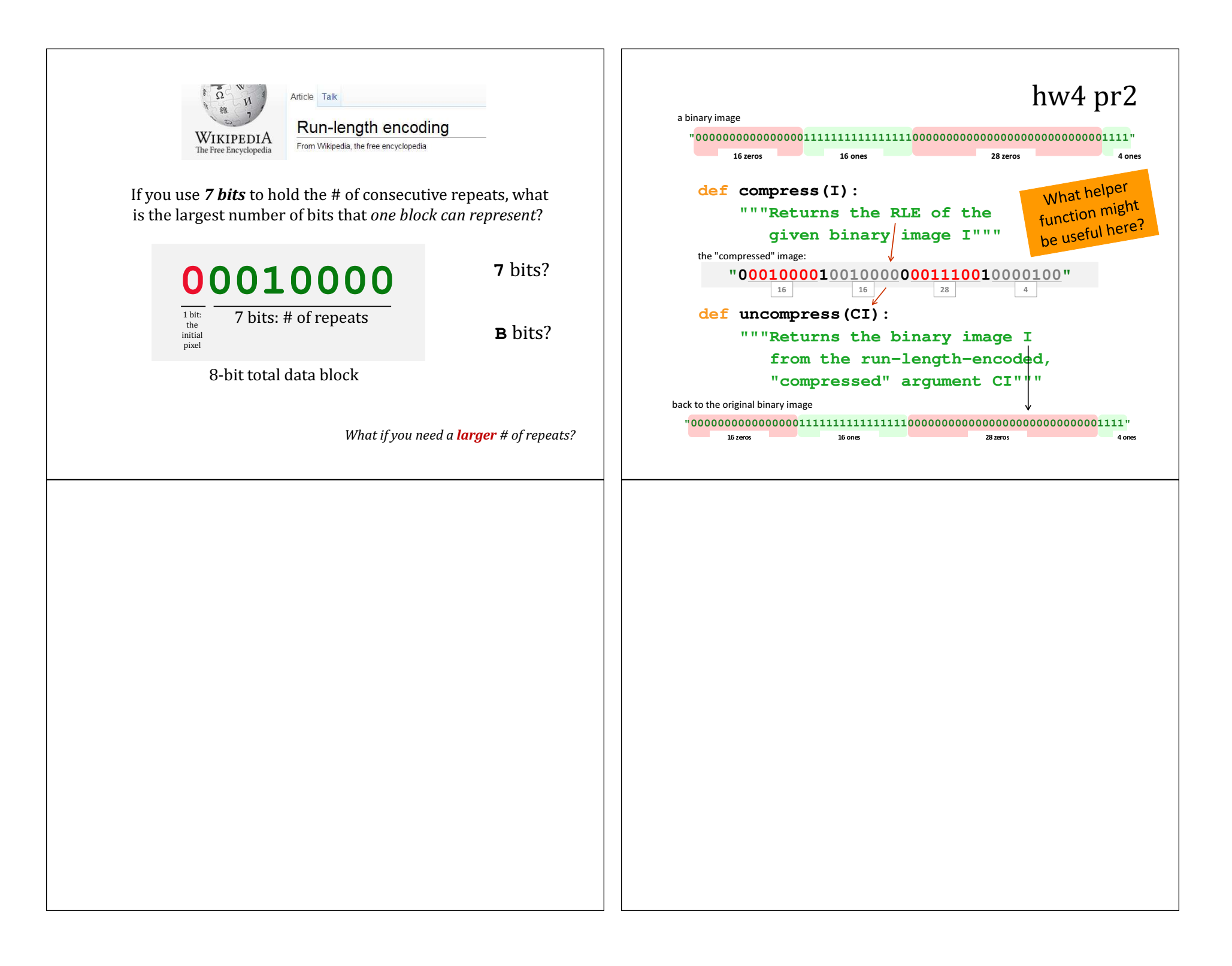

## Try it!

**frontNum(S)** should return the number of times the first element of the argument **S** appears consecutively *at the start* of S:

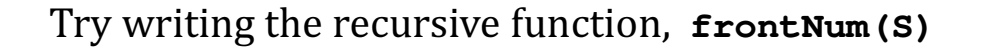

Examples...

 $>>>$ 

**2**

**>>> frontNum('1111010')4>>> frontNum('00110010')**

smaller than the originals?

**def frontNum(S):**

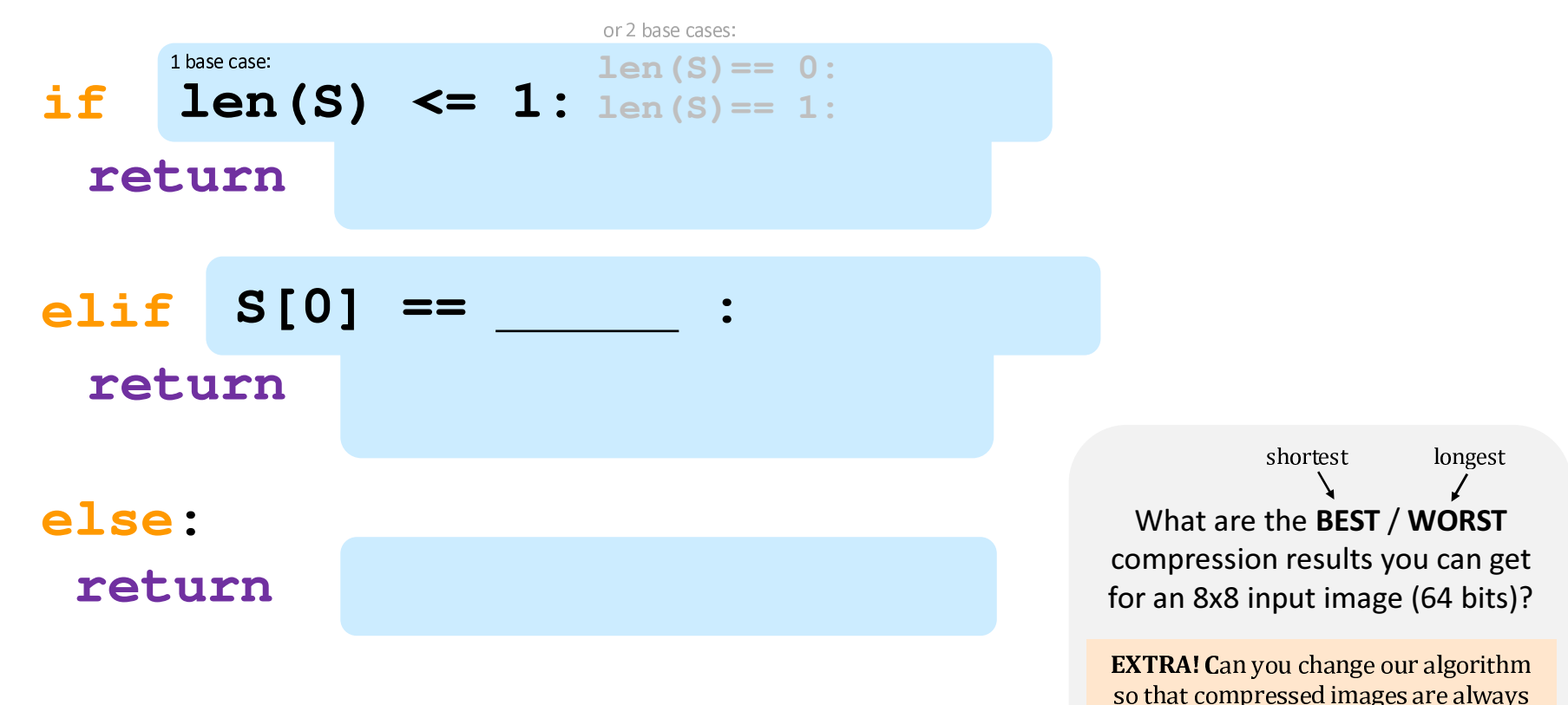

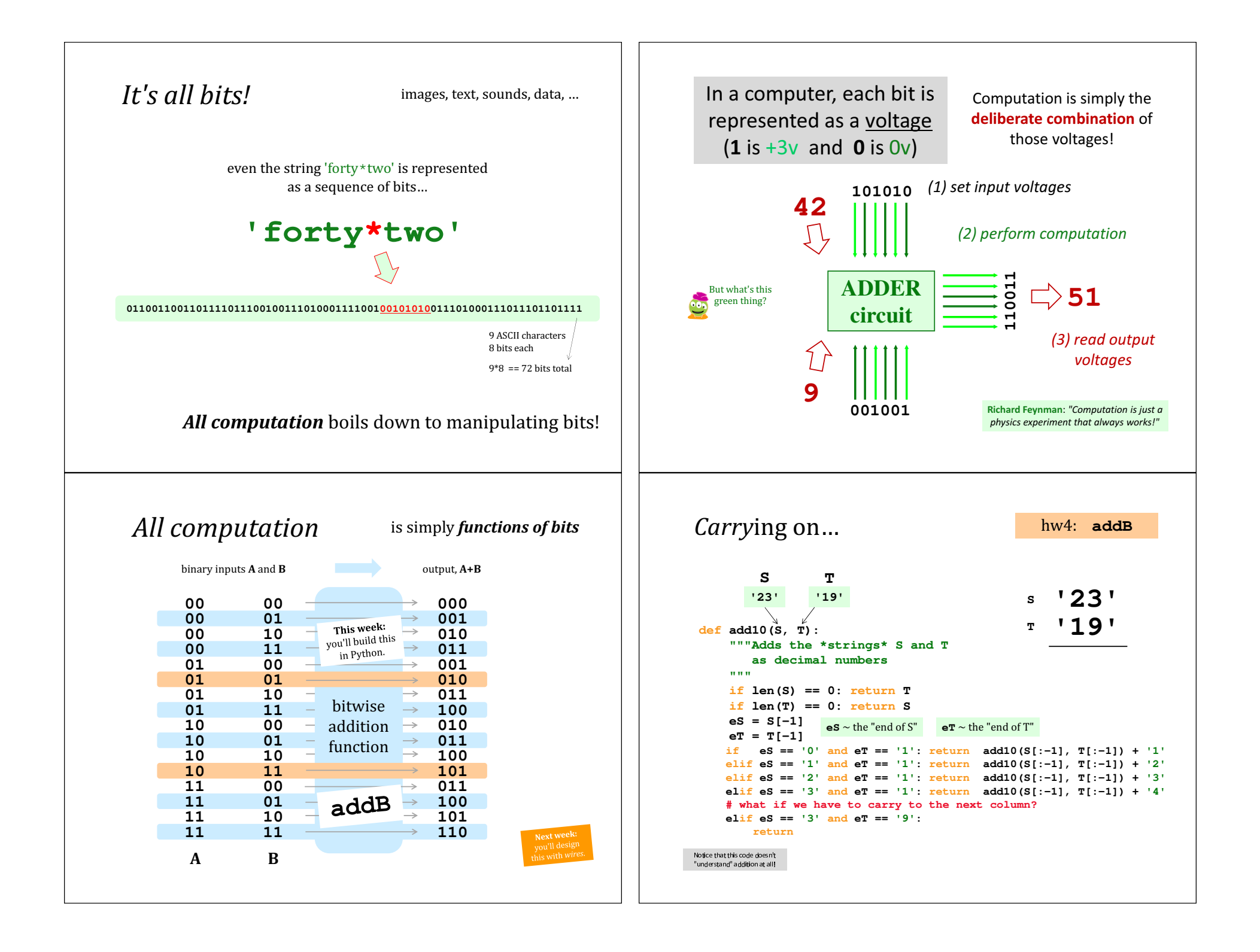

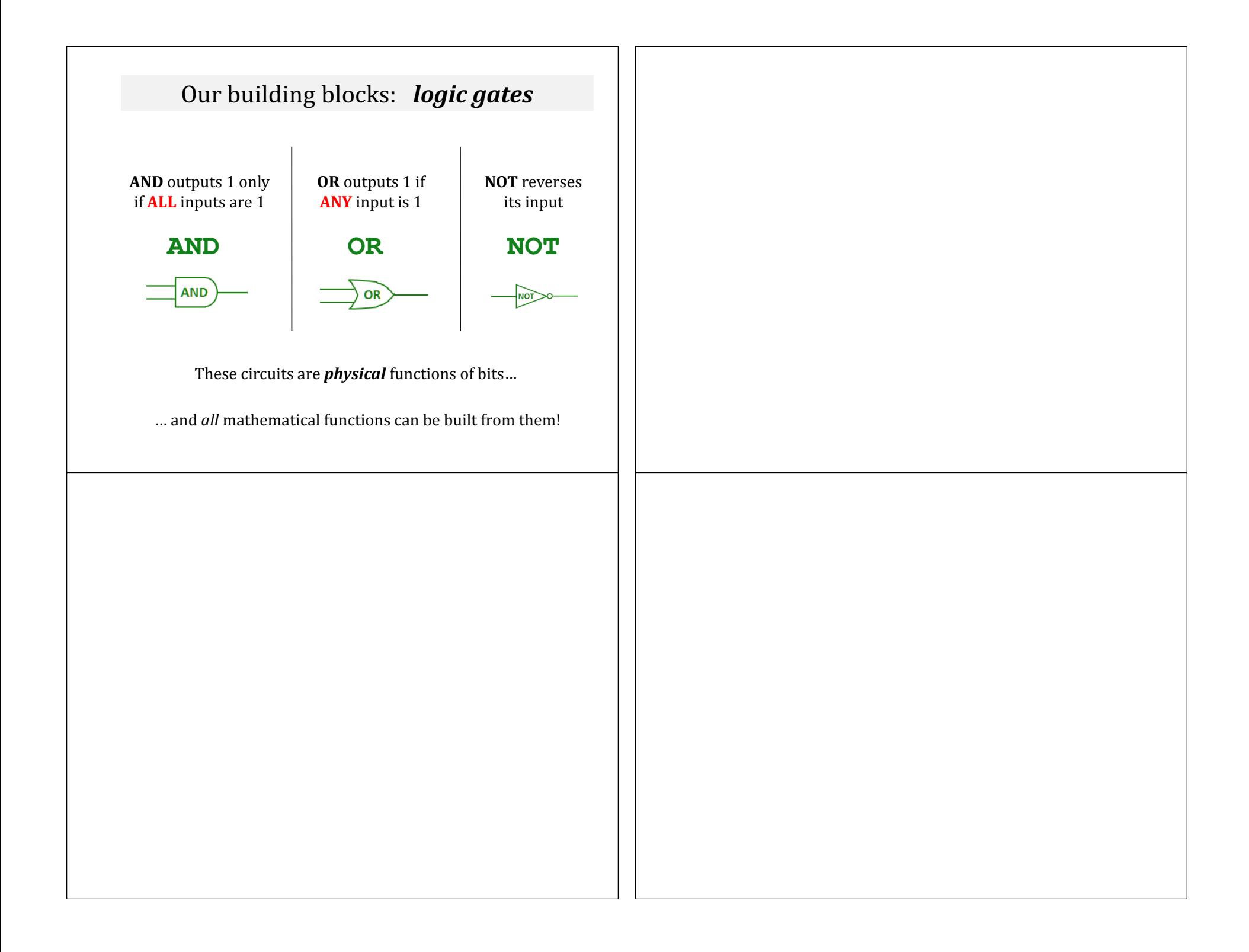

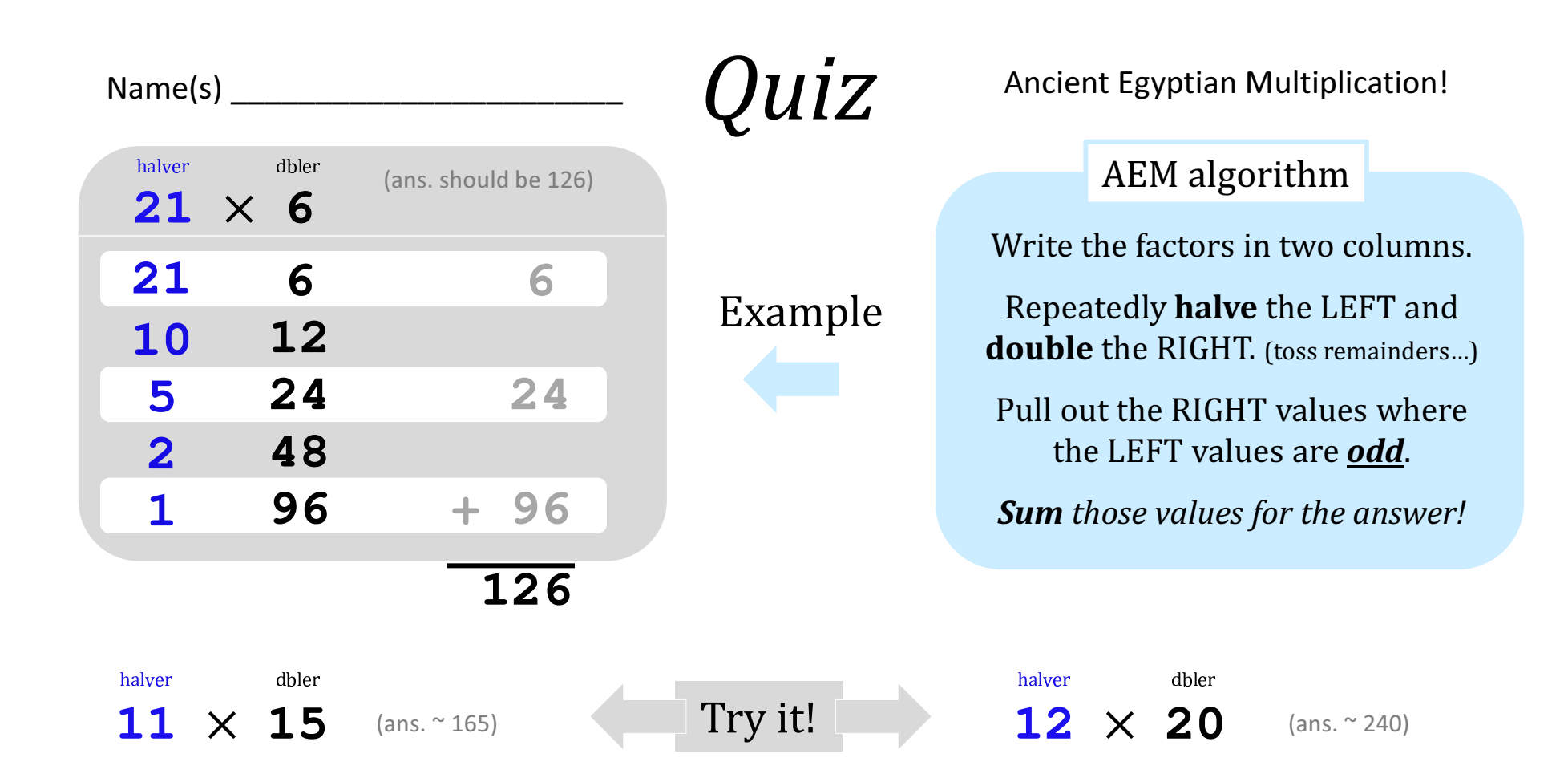